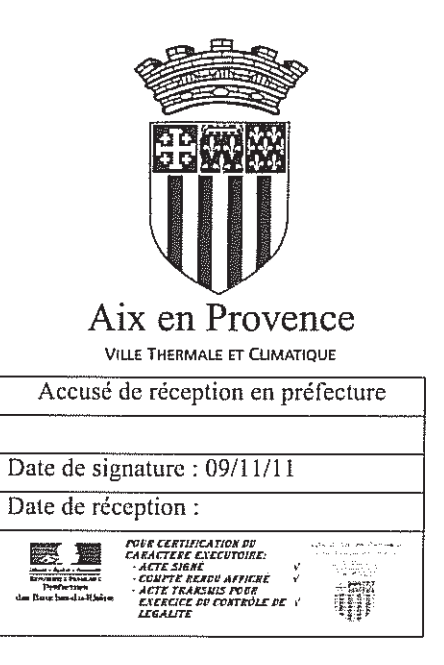

#### **EXTRAIT DU REGISTRE DES DELIBERATIONS** DU CONSEIL MUNICIPAL DE LA VILLE D'AIX-EN-**PROVENCE Nº2011.1155**

Séance publique du

7 novembre 2011

Présidence de Madame Maryse JOISSAINS MASINI, Maire d'Aix-en-Provence Député des Bouches-du-Rhône Président de la Communauté du Pays d'Aix

#### **OBJET: APPROBATION DU PLAN DE RECOLEMENT DES MUSÉES**

Le 07/11/11 à 18h00, le Conseil Municipal de la Commune d'Aix-en-Provence s'est réuni en session Ordinaire dans la salle de ses délibérations, à l'Hôtel-de-Ville, sur la convocation qui lui a été adressée par Mme Maryse JOISSAINS-MASINI, Maire le 28 octobre 2011, conformément aux articles L 2121-10 et L 2121-12 du Code Général des Collectivités Territoriales.

#### **Etaient Présents:**

M. Jacques AGOPIAN, Mme Charlotte BENON, Mme Odile BONTHOUX, M. Helliot BRAMI, Mme Danièle BRUNET, M. Maurice CHAZEAU, M. Eric CHEVALIER, M. Jean CHORRO, M. François-Xavier DE PERETTI, M. Yannick DECARA, M. Gerard DELOCHE, Mme Sylvaine DI CARO, M. Laurent DILLINGER, Mme Fatima DRAOUZIA, Mme Michelle EINAUDI, M. Alexandre GALLESE, M. Jacques GARCON, M. Gérard GERACI, M. Jean-Christophe GROSSI, M. Hervé GUERRERA, M. André GUINDE, M. François HAMY, Mme Sophie JOISSAINS, Mmc Maryse JOISSAINS MASINI, Mme Michèle JONES, M. Christian LOUIT, M. Henri MATAS, Mme Reine MERGER, Mme Arlette OLLIVIER, M. Stéphane PAOLI, M. Christian PEREZ, Mme Danielle SANTAMARIA, Mme Marie-Pierre SICARD - DESNUELLE, Mme Catherine SILVESTRE, M. Jules SUSINI, M. Francis TAULAN, Mme Françoise TERME, M. Victor TONIN, Mme Marie José VALETA

#### Excusés avec pouvoir donné conformément aux dispositions de l'article L 2121-20 du Code Général des Collectivités **Territoriales:**

M. Lucien AMBROGIANI à Mme Michelle EINAUDI, Mile Odile BARBAT-BLANC à Mme Charlotte BENON, Mme Christine BERNARD à Mme Danielle SANTAMARIA, Mme Martine FENESTRAZ à Mme Catherine SILVESTRE, M. Robert FOUQUET à M. Yannick DECARA, Mme Patricia LARNAUDIE à M. Eric CHEVALIER, Mme Amaria MOHAMMEDI à M. Francis TAULAN, Mme Catherine RIVET-JOLIN à M. Stéphane PAOLI

#### Excusés sans pouvoir :

Mme Agnès AMIACH ELBEZ, M. Gérard BRAMOULLÉ, Mme Chantal DAVENNE, Mme Brigitte DEVESA, M. Alexandre MEDVEDOWSKY, M. Jean-Marc PERRIN, Mme Liliane PIERRON, Mme Fleur SKRIVAN

Secrétaire : Yannick DECARA Mme Michèle JONES donne lecture du rapport ci-joint.

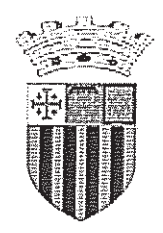

**Aix en Provence** VILLE THERMALE ET CLIMATIQUE D.G.A.S Education - Culture - Politique de la Ville Direction Des Musées & Du Patrimoine Culturel

**JCV** 

**RAPPORT POUR** LE CONSEIL MUNICIPAL DU 07/11/11

\_\_\_\_\_\_\_\_\_\_\_\_\_\_

RAPPORTEUR : Mme Michèle JONES

#### Politique Publique: VALORISATION DU PATRIMOINE

#### **OBJET:** APPROBATION DU PLAN DE RECOLEMENT DES MUSÉES - Décision du Conseil

Mes Chers Collègues.

L'article L 451-2 du Code du Patrimoine (ancien article 12 de la loi n°2002-12 du 04 janvier 2002) réaffirme l'obligation pour toutes les institutions labellisées "Musées de France" de procéder à deux opérations essentielles dans la gestion administrative de leurs collections qui sont l'inventaire et le récolement : "les collections des musées de France font l'objet d'une inscription sur un inventaire. Il est procédé à leur récolement tous les dix ans".

Pour information, l'inventaire consiste à enregistrer dans un registre dit "18 colonnes" tous les objets relevant des collections du musée : peinture, sculptures, dessins, gravure, photographies...

L'inventaire est donc un outil de gestion administratif et scientifique essentiel établissant de façon indubitable qu'un objet appartient au musée ou que celui-ci l'a reçu en dépôt. Cet objet, du fait de son entrée dans une collection publique, relève de la domanialité publique.

De ce fait, ce patrimoine se trouve soumis à deux principes fondamentaux :

- l'inaliénabilité : les collections ne peuvent être vendues, ni données,

- l'imprescriptibilité : en cas de perte et de vol, les œuvres appartenant au domaine public peuvent être récupérées sans limite de temps, entre les mains du nouveau possesseur, même si celui-ci est de bonne foi.

L'inventaire des collections de nos musées est en cours ; terminé pour certaines.

Pour rappel, le récolement est une opération de contrôle consistant à vérifier, sur pièce et sur place la présence physique du bien au sein du musée, sa localisation, son état, son marquage, les informations qui le concernent.

La responsabilité du récolement incombe à la personne morale propriétaire des collections.

Les opérations du récolement sont menées par des professionnels de conservation sous l'autorité du Conservateur, chef d'établissement. Elles s'appliquent à la totalité des collections du musée, conservées dans l'établissement ou déposées à l'extérieur.

L'arrêté du 25 mai 2004 fixe les normes techniques relatives au récolement.

La circulaire du 27 juillet 2006 prévoit la formalisation de la méthode envisagée par la rédaction d'un plan de récolement. Ce plan doit être validé par l'autorité de tutelle de l'établissement, c'est l'objet du présent rapport.

#### Les musées relevant de la Ville sont les suivants :

#### . Le Musée des Tapisseries :

Abritées depuis 1909 dans une aile de l'ancien Palais de l'Archevêché, les collections du musée des tapisseries se composent des biens des anciens archevêques : tapisseries, peintures, sculptures, mobilier. En 1979, une section "art textile contemporain" est ouverte. Depuis, le soutien et la promotion de la création contemporaine s'est étendu à nombreux domaines par l'acquisition d'oeuvres d'artistes comme Félix Aublet, Vincent Bioulès, François Mezzapelle, Jean Jacques Surian.

#### . Le Pavillon de Vendôme :

Situé dans une demeure de charme du XVIIe, le Pavillon de Vendôme devient musée en 1954.

Ses collections permanentes sont constituées de portraits du XVII-XVIIIe, d'un fonds important d'art graphique des XVIIIe et XIXe siècles (pastels, sanguines, gravure). Les arts décoratifs sont également représentés : cuirs, mobilier, objets d'arts.

#### . L'hôtel Estienne de Saint-Jean / Musée du Vieil Aix :

Demeure aristocratique établi en plein coeur d'Aix-en-Provence, l'Hôtel Estienne de Saint-Jean abrite depuis 1932 le musée d'histoire de la Ville créé par Marie Estienne de Saint-Jean sous le nom de Musée du Vieil Aix. Y est présenté et conservé, un ensemble cohérent de collections concernant l'Histoire du Vieil Aix, du Parlement et ethnologie provençale.

#### . Le Muséum d'histoire naturelle :

Crée en 1838, le Museum d'histoire naturelle occupe son emplacement actuel au sein de l'hôtel Boyer d'Eguilles depuis 1953. Ses collections sont particulièrement importantes et diversifiées: minéralogie, pétrographie, ornithologie, malacologie, herbiers, paléontologie.

#### L'Atelier Cézanne :

Construit en 1902 sur les sommets d'Aix-en-Provence, l'Atelier des Lauves est le dernier lieu de création du peintre Paul Cézanne. Ouvert au public en 1954, l'Atelier est un musée d'ambiance L'exposition d'une centaine d'objets permet de retrouver et de recréer l'univers quotidien du peintre.

S'agissant du musée Granet, si l'Établissement est désormais sous tutelle administrative de la Communauté du Pays d'Aix, les collections appartiennent à la Ville d'Aix-en-Provence. Un plan de récolement doit être mis en œuvre sous la responsabilité scientifique du Chef d'Établissement.

Aussi, mes Chers Collègues, en réponse aux demandes réglementaires de récolement qui s'imposent avant 2014, et selon les documents annexés au présent rapport, je vous demande de bien vouloir :

- APPROUVER le plan de récolement des musées de la Ville d'Aix ;

٠.

- DONNER votre accord pour adresser toutes demandes de subventions à nos partenaires habituels et en particulier l'Etat afin de concourir à la mise en œuvre de ce plan ;

- AUTORISER Madame le Maire ou l'Élue déléguée aux musées à signer toutes conventions, documents en rapport avec le plan de récolement.

#### 2011.1155 - APPROBATION DU PLAN DE RECOLEMENT DES MUSÉES

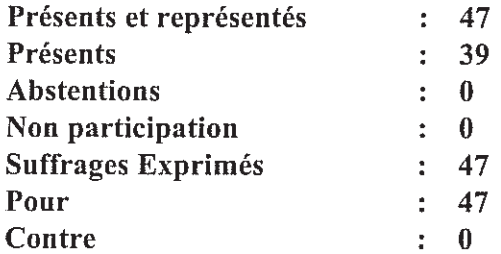

#### Ont voté contre

#### **NEANT**

Se sont abstenus

#### **NEANT**

N'ont pas pris part au vote

**NEANT** 

Le Conseil Municipal a Adopté à l'unanimité le rapport qui précède. Ont signé Maryse JOISSAINS MASINI, Député Maire Président de séance et les membres du conseil présents :

> Le Conseiller Municipal délégué, **Arlette OLLIVIER**

Compte-rendu de la délibération affiché le : 09 novembre 201 (articles L 2121-25 et R 2121-11 du C.G.C.T.)

#### **BORDEREALI D'ENVOI**  $(AR \land$  envoyer  $\alpha$ : assemblees@mairie-aixenprovence.fr)

#### Commune d'Aix en Provence

à

M. le sous-préfet d'Aix-en-Provence

**POUS PREFECT COURRIER ARRIVE** 

 $.5$  acte(s) transmis le  $.10/11/2011$ 

DIRECTION / SERVICE: ASSEMBLEES ET COMMISSIONS OBJET DE L'ACTE; DELEGATION DE SERVICE PUBLIC RESEAU DE CHALEUR -COMPTE RENDU D'ACTIVITE DU CONCESSIONNAIRE + ANNEXE COMPTE RENDU DATE DE L'ACTE : 07/11/2011 N° DE L'ACTE: 2011.1118

DIRECTION / SERVICE : ASSEMBLEES ET COMMISSIONS OBJET DE L'ACTE: RD 10 SAINTE VICTOIRE-PHASE 2 PETRARQUE - COURS ST LOUIS REAMENAGEMENT DE L'AVENUE ST VICTOIRE DATE DE L'ACTE : 07/11/2011 N° DE L'ACTE: 2011.1143

DIRECTION / SERVICE : ASSEMBLEES FT COMMISSIONS

OBJET DE L'ACTE: RD64 - PROJET DE CREATION DE CHEMINEMENT PIETONS AUX NORMES PMR DE PART ET D'AUTRE DE LA ROUTE DE GALICE ENTRE LES **CARREFOURS DE PICASSON ET DES 3 CYPRES** DATE DE L'ACTE : 07/11/2011

N° DE L'ACTE: 2011.1144

DIRECTION / SERVICE : ASSEMBLEES ET COMMISSIONS OBJET DE L'ACTE: RD10 - SECURISATION DU CARREFOUR AVEC LA TRAVERSE **DES LUCIOLES** DATE DE L'ACTE : 07/11/2011 N° DE L'ACTE: 2011.1145

DIRECTION / SERVICE : ASSEMBLEES ET COMMISSIONS OBJET DE L'ACTE: APPROBATION DU PLAN DE RECOLLEMENT DES MUSEES DATE DE L'ACTE : 07/11/2011 N° DE L'ACTE: 2011.1155

### **CAVES**

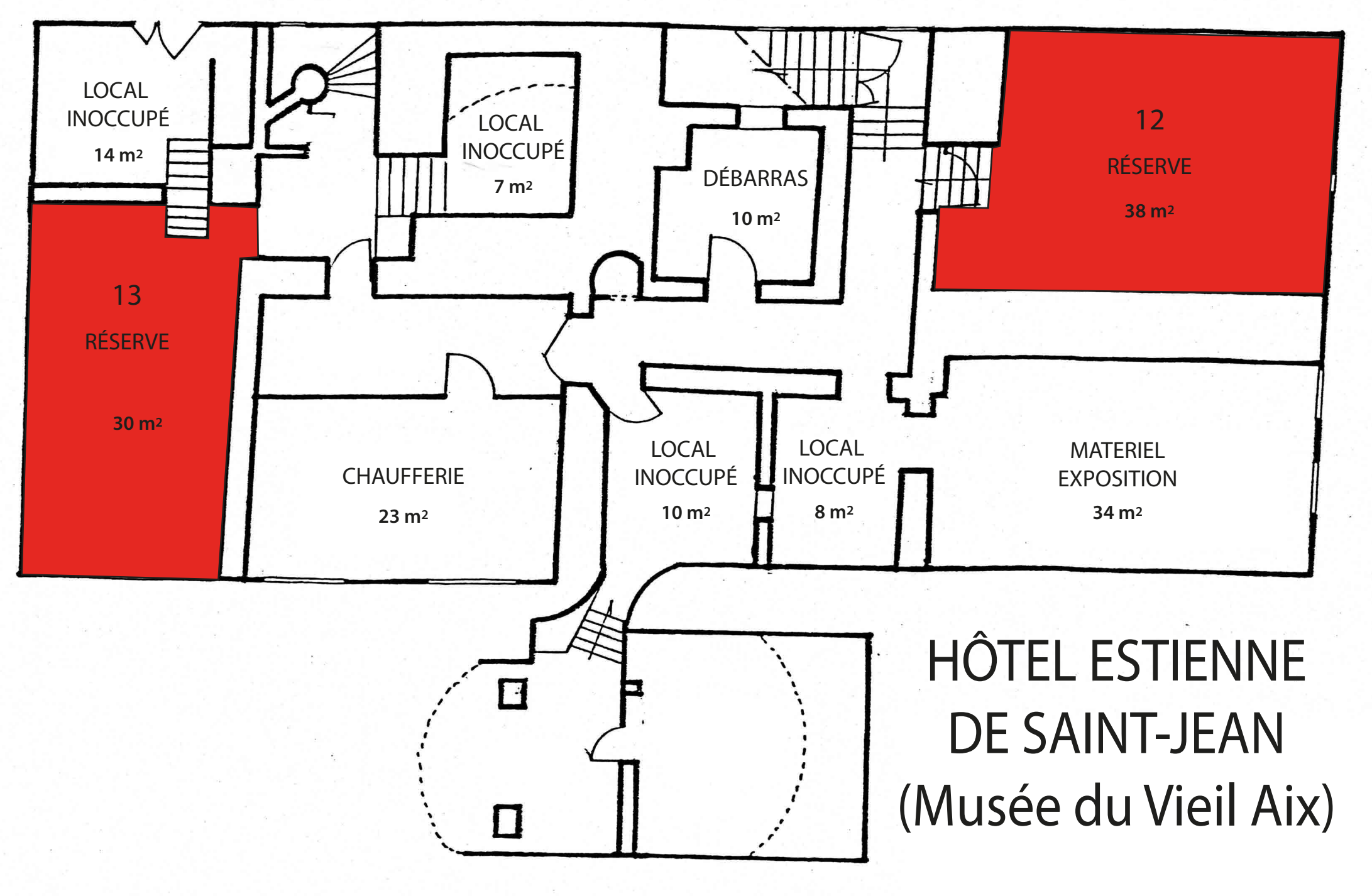

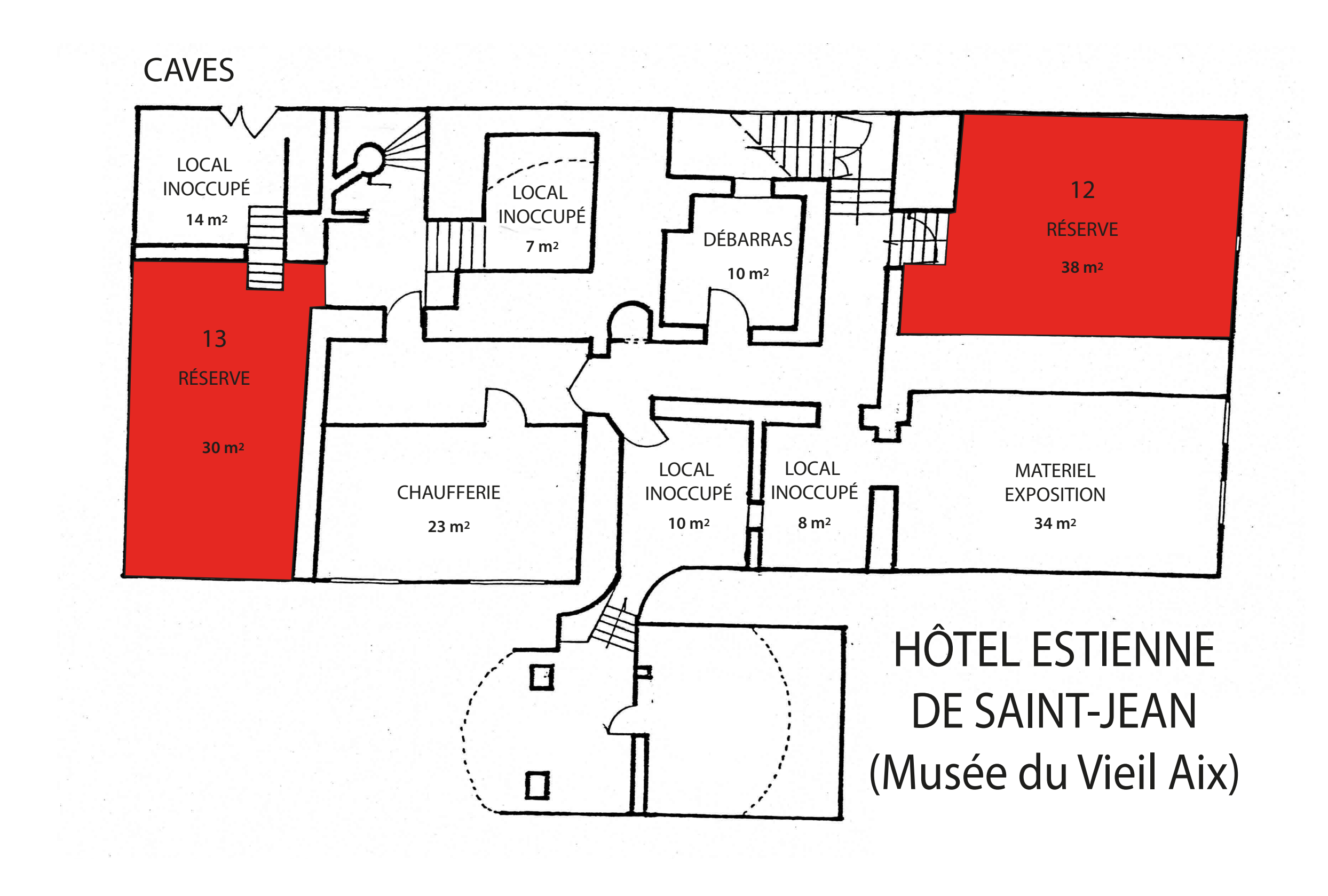

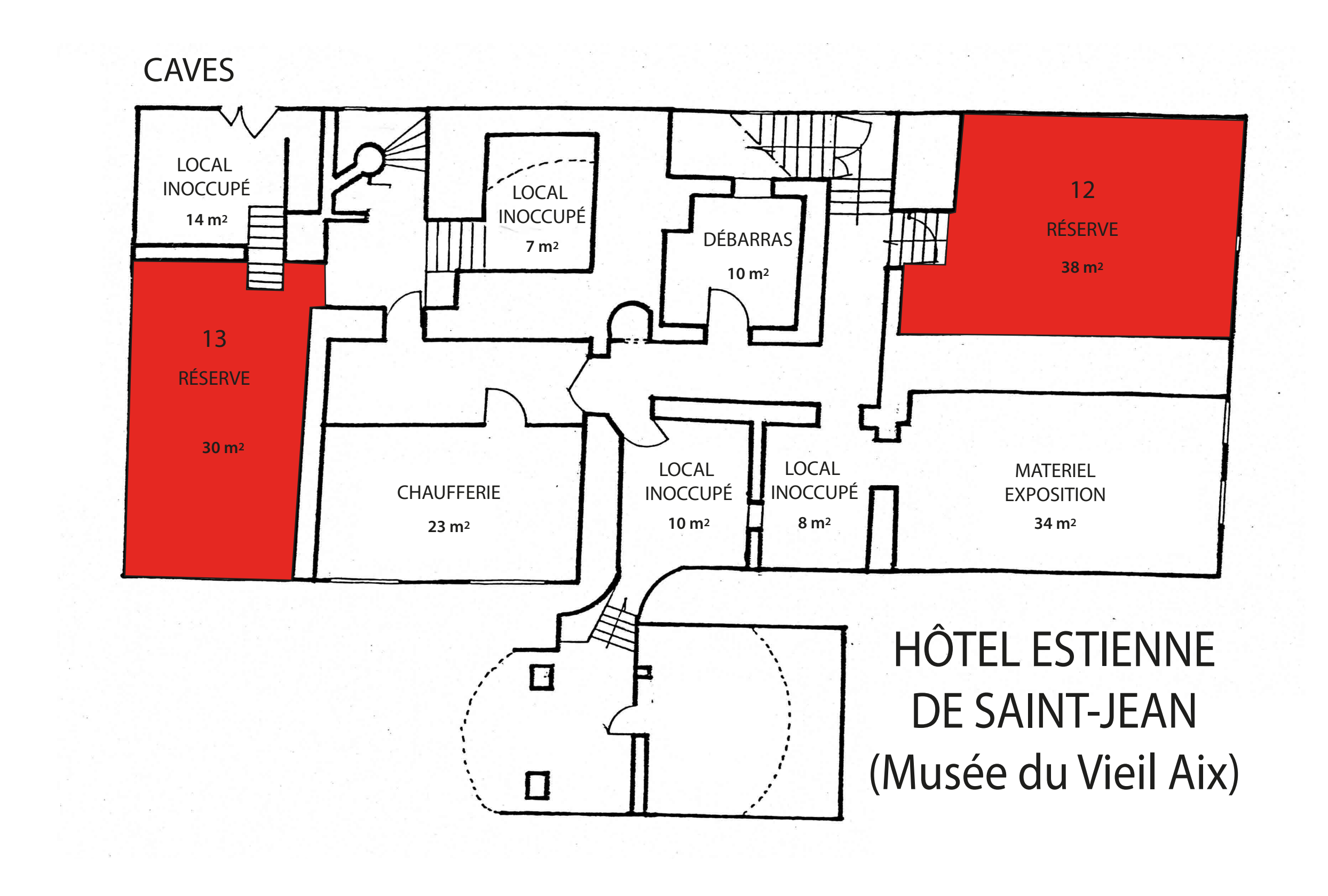

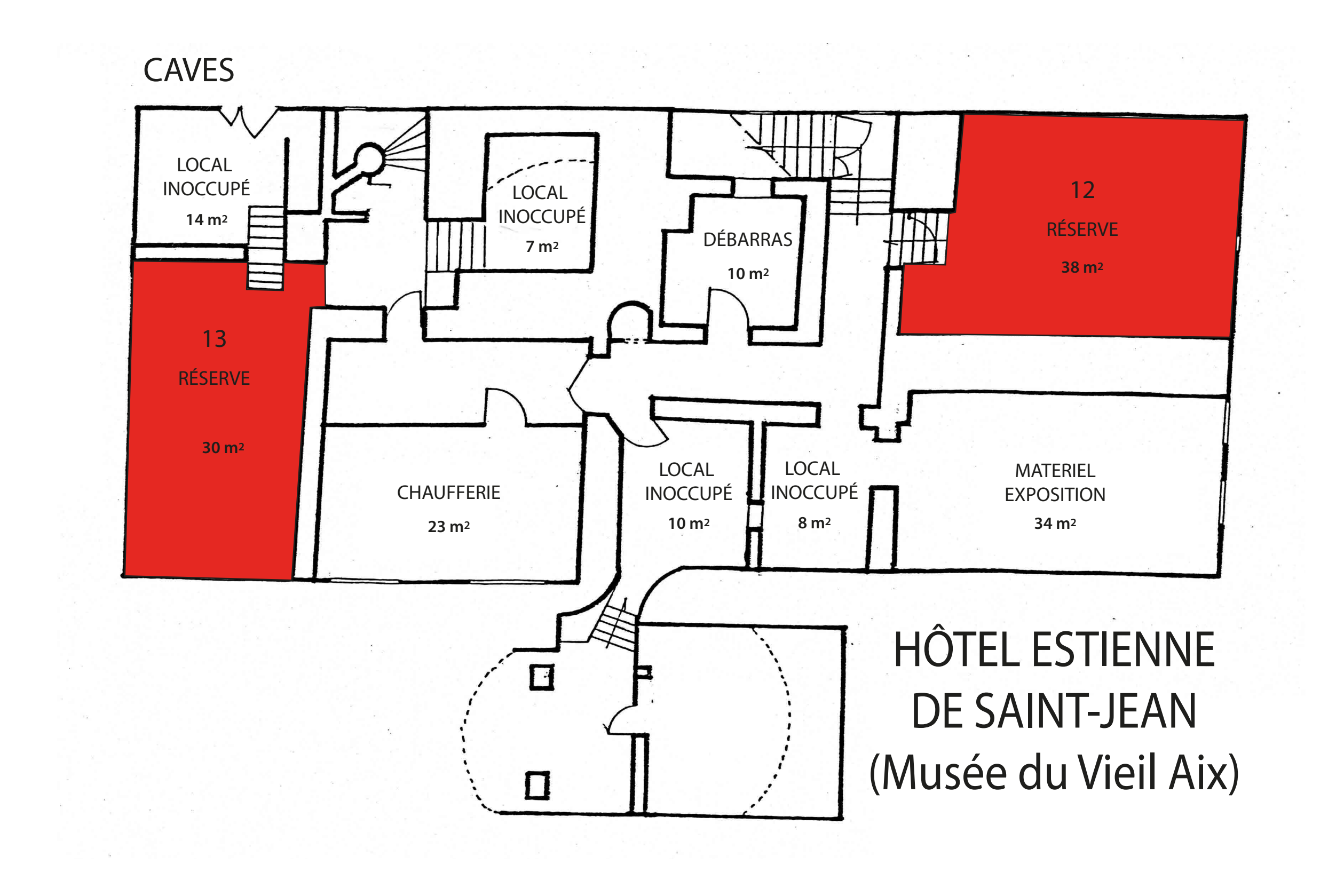

### REZ-DE-CHAUSSÉE

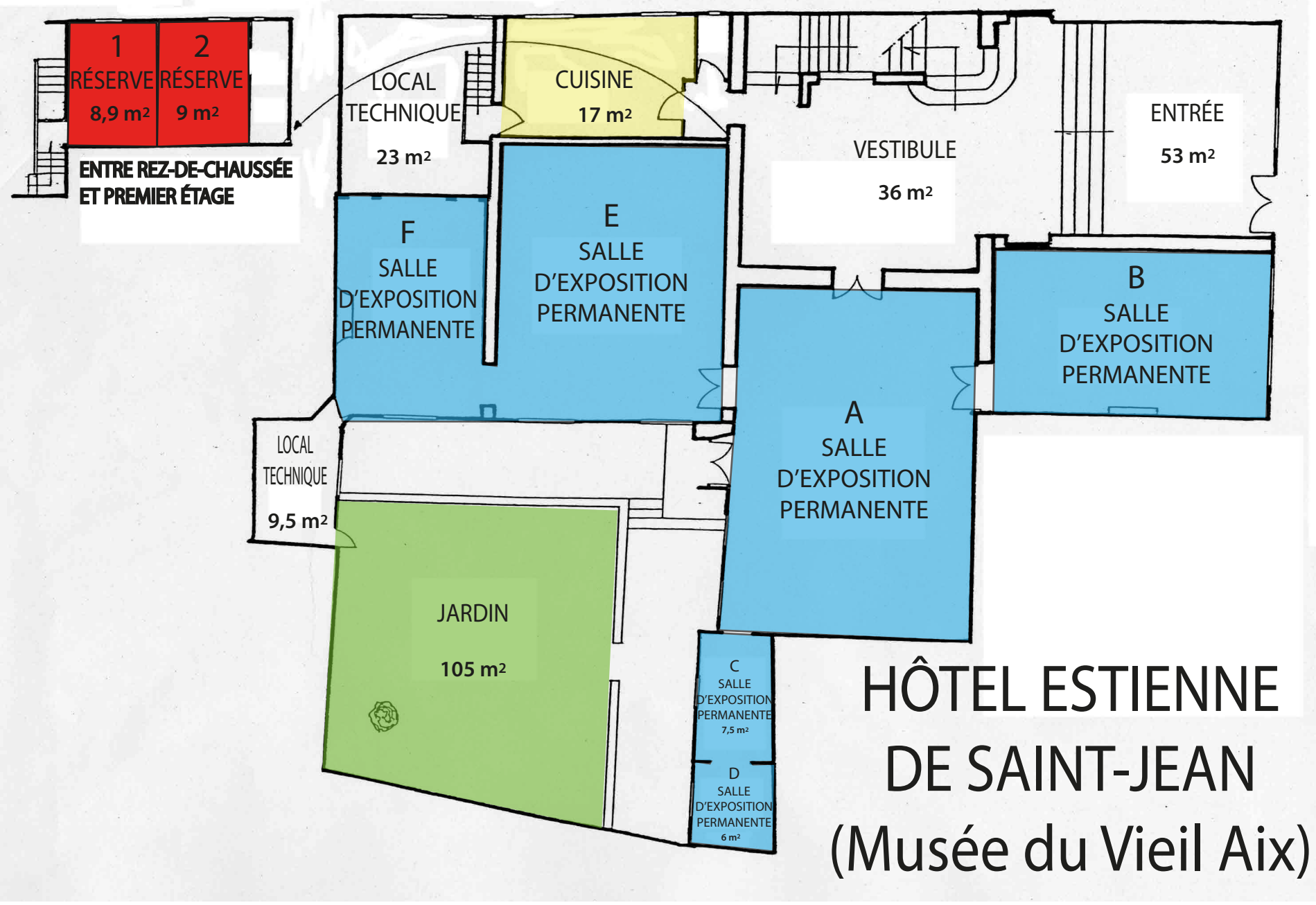

### PREMIER ÉTAGE

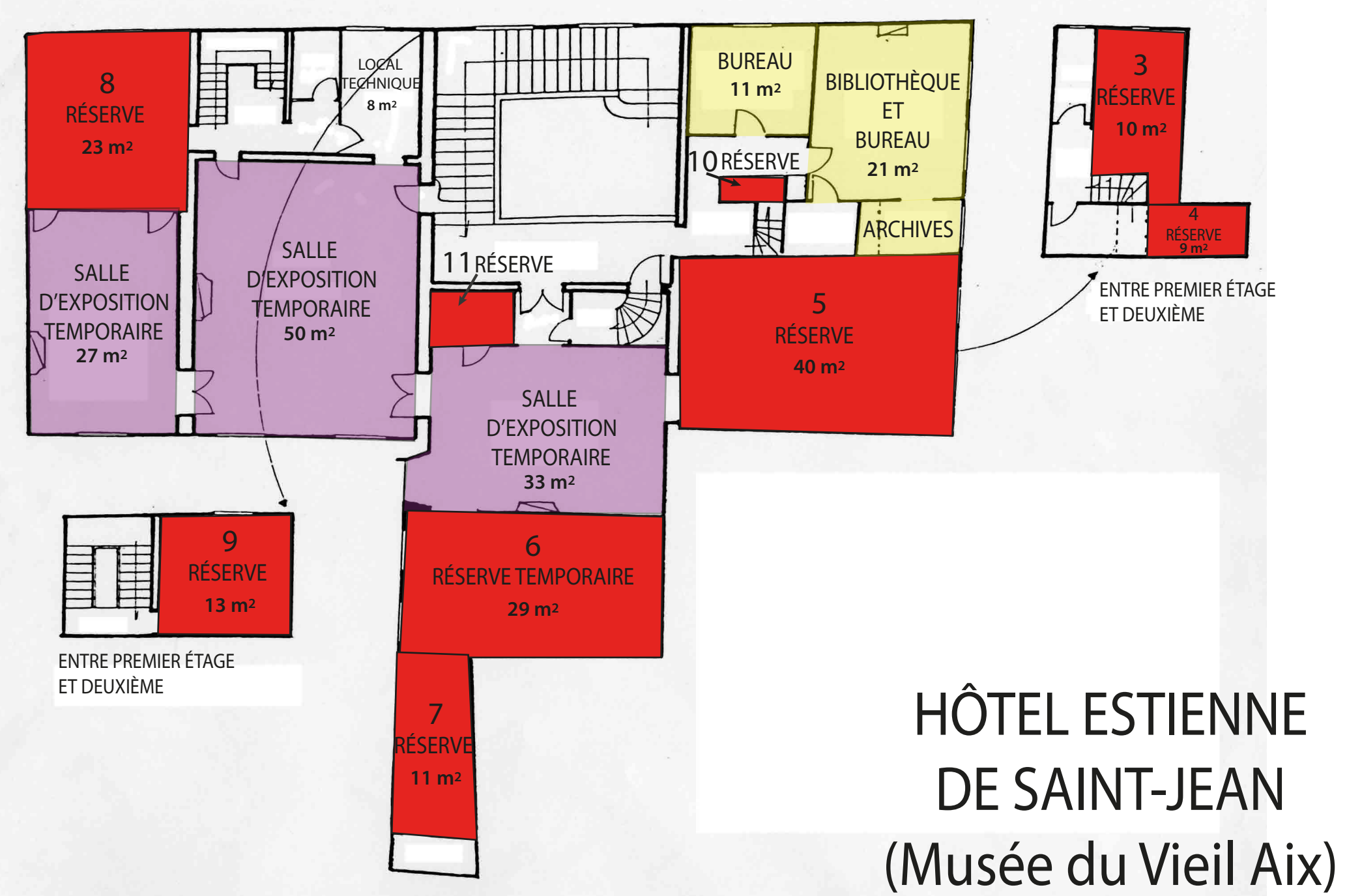

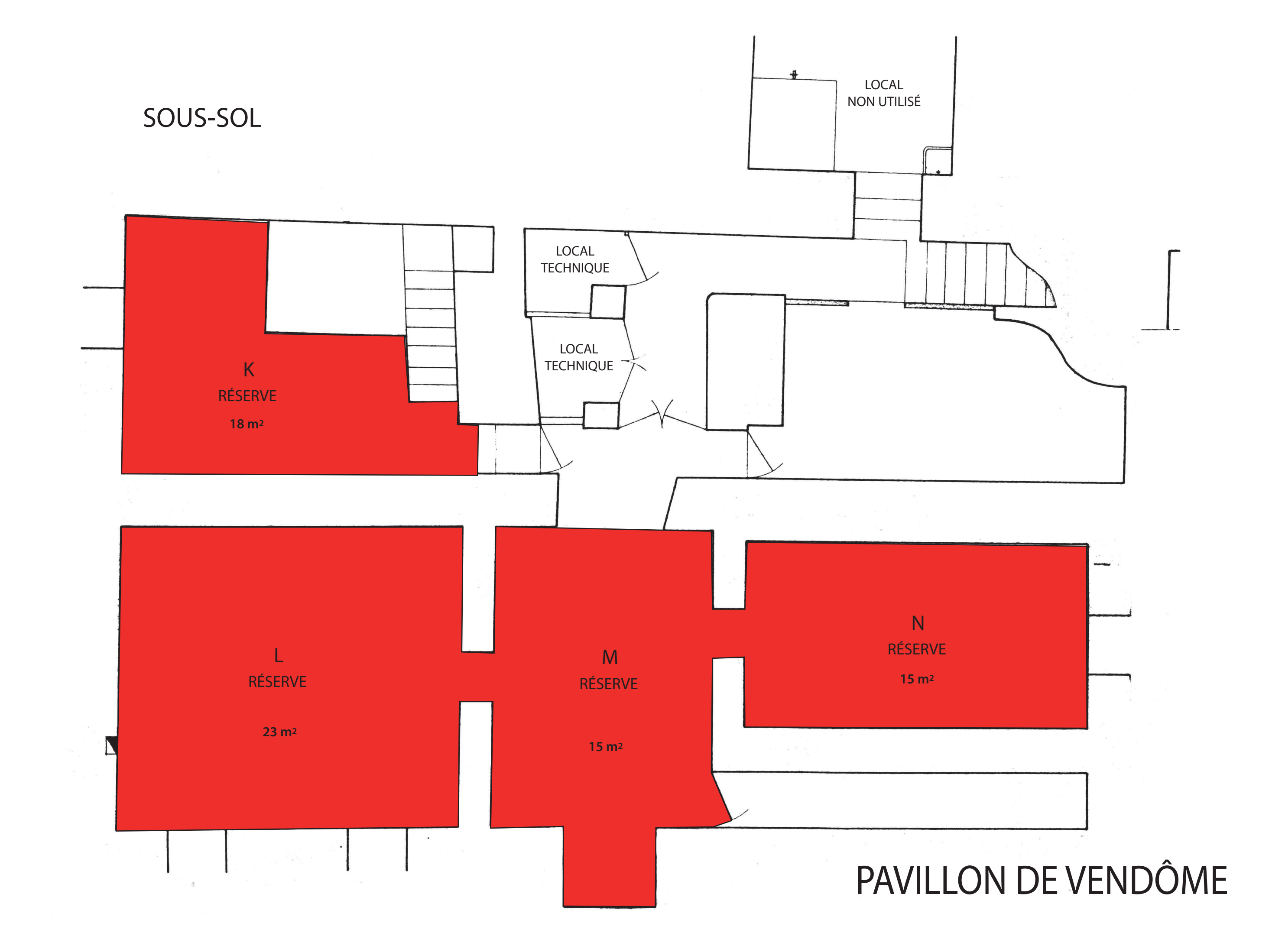

### REZ-DE CHAUSSÉE

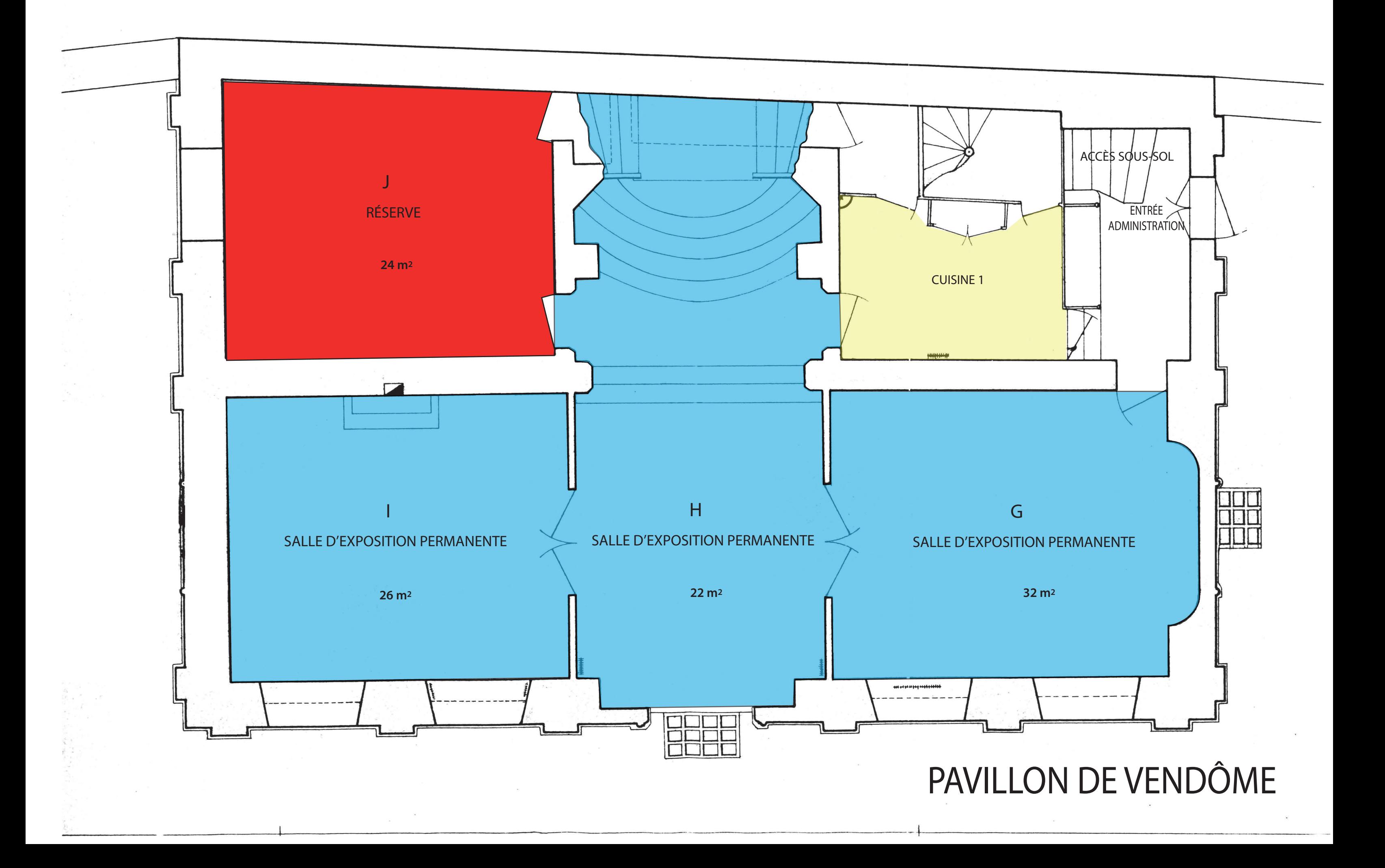

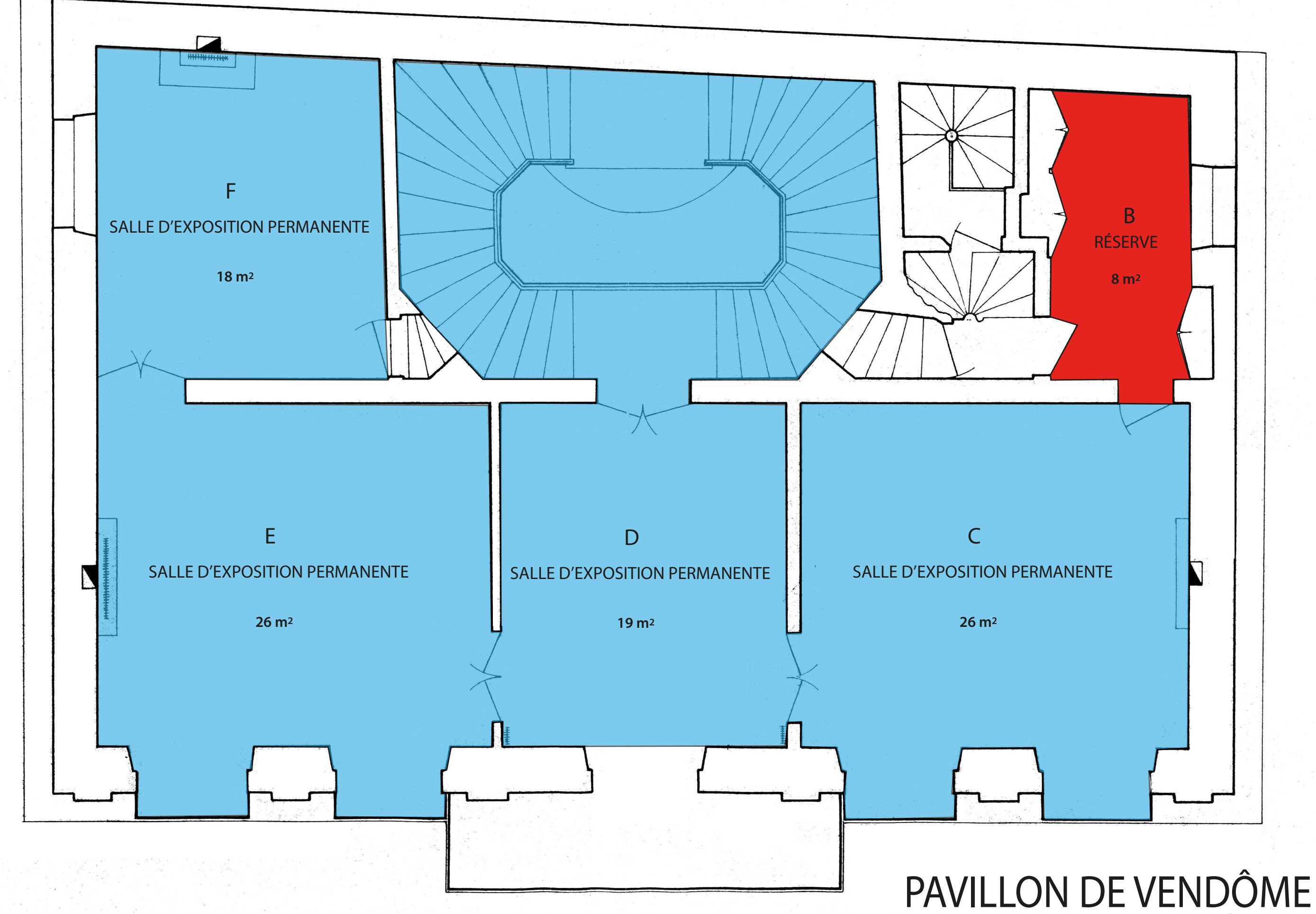

# PREMIER ÉTAGE

# DEUXIÈME ÉTAGE

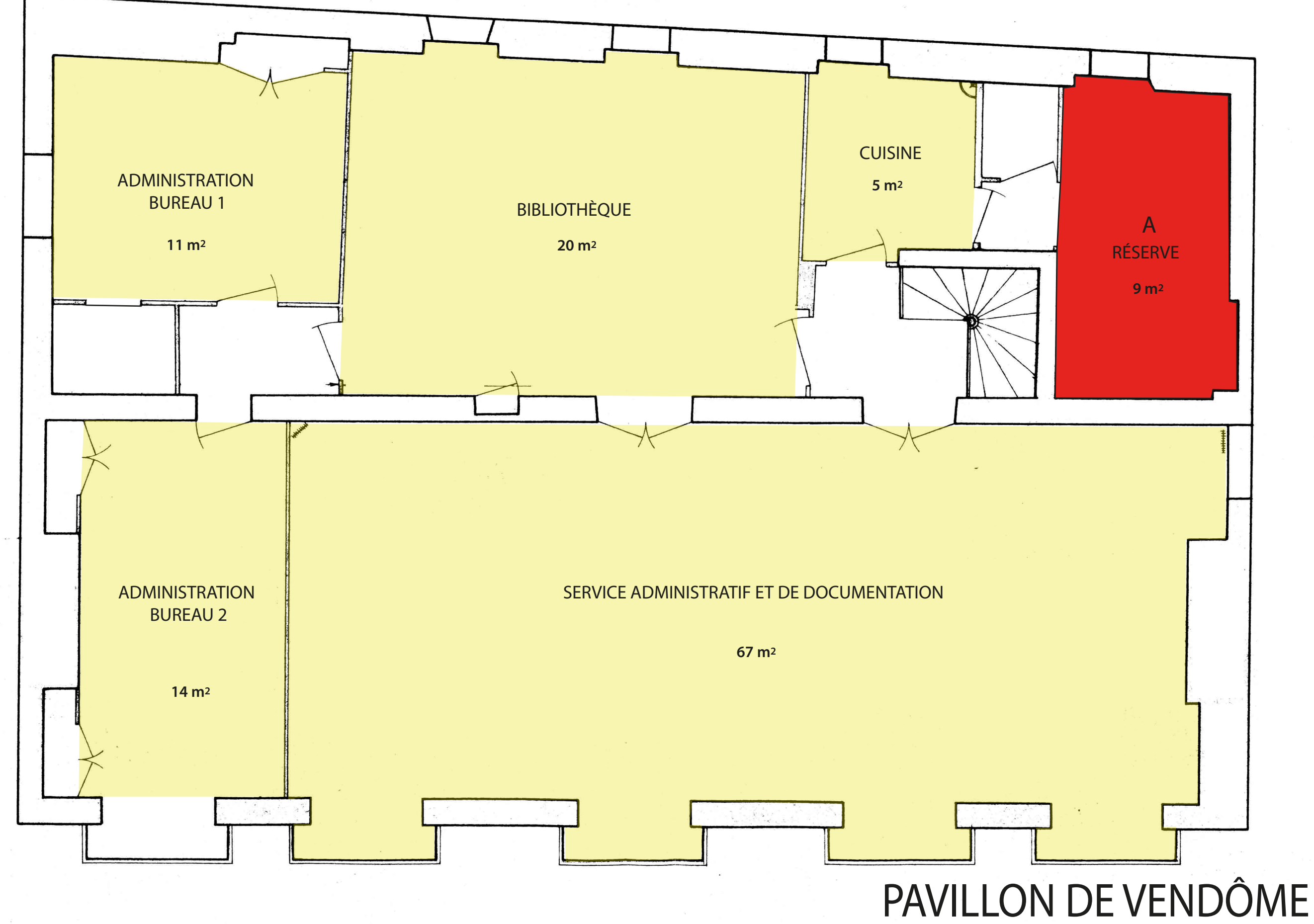

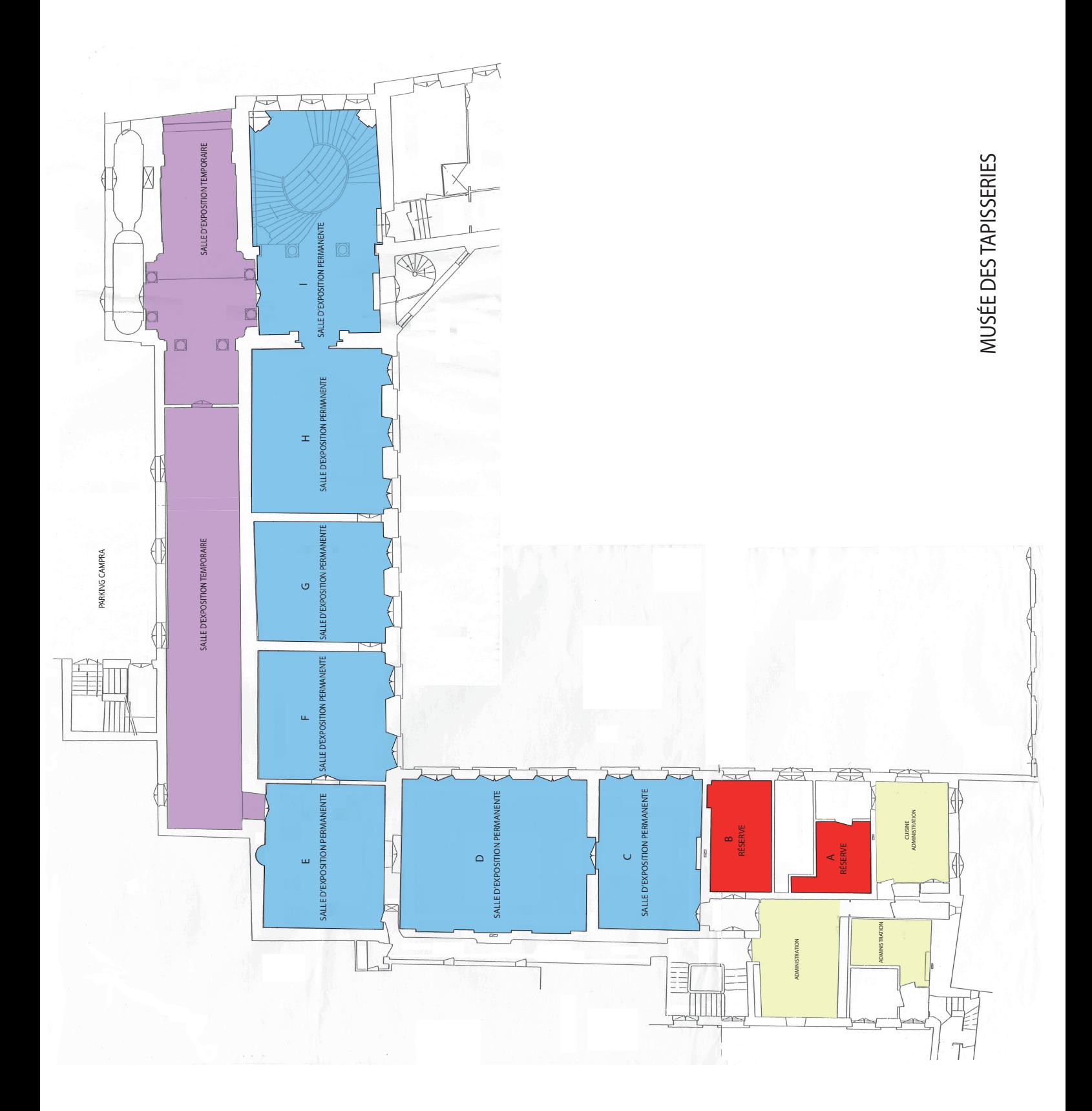

### PLAN DE RECOLEMENT DES COLLECTIONS

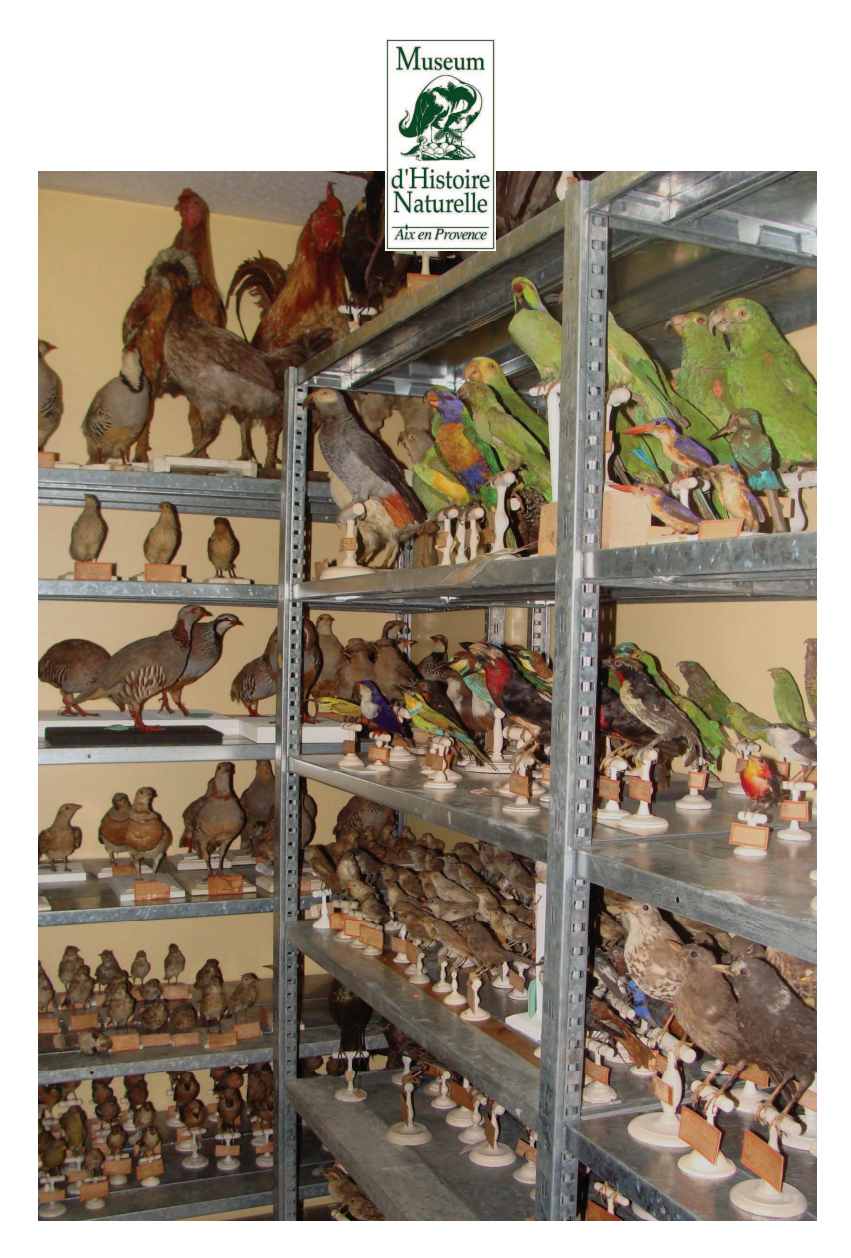

Gilles CHEYLAN **Yves DUTOUR** 

Août 2011

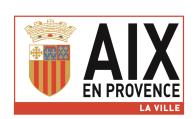

#### Histoire des collections du muséum d'Aix

A sa création en 1838, les collections du muséum d'Aix sont modestes : le catalogue constitué en 1842 recense 2 163 spécimens (géologie et zoologie). Elles vont rapidement s'enrichir par les dons successifs qui jalonnent les 70 premières années et peu avant l'inauguration du nouveau muséum en 1904 on peut estimer qu'elles dépassent les 60 000 spécimens.

L'arrivée de la première guerre mondiale semble marquer un arrêt complet de l'accroissement des collections : le cahier des dons est muet au-delà de 1915 et en 1936, le musée est fermé. La période qui suivra est particulièrement néfaste pour les collections. Celles d'ethnologie sont pillées et de nombreux spécimens souffrent des mauvaises conditions de conservation

Avec la réouverture du musée en 1953, les dons, achats et recherches vont permettre une nouvelle progression aboutissant, en 2011, à un ensemble de 463 000 spécimens.

#### Le transfert des collections

Depuis sa création, le muséum d'Aix a subi 4 déménagements et une fermeture de 14 années au cours desquelles les collections, dispersées dans des locaux inadaptés ont beaucoup souffert. Lors de la réouverture du muséum à l'hôtel Boyer d'Eguilles en 1953, l'essentiel des collections fut entreposé dans les greniers du bâtiment, où les variations de température et d'humidité, la lumière et la poussière ont dégradé les spécimens les plus fragiles, comme les boîtes d'insectes ou les herbiers. Ce n'est qu'en 2001, que leur transfert dans un local plus adapté put se réaliser.

Il devenait en effet urgent de trouver un lieu adéquat pour entreposer les milliers de spécimens qui avaient rejoint les collections après la réouverture du musée en 1953 : dons, achats et recherches paléontologiques avaient considérablement enrichi le fonds constitué au XIXe siècle. Malheureusement, l'absence d'inventaire ne permettait pas de connaître l'importance des collections à la fin du XXe siècle, et par conséquent, le nombre de pièces à déménager.

Ce transfert fut donc l'occasion de réaliser l'inventaire qui faisait cruellement défaut. En septembre 2001, le musée ferma ses portes pour une durée de six mois afin de consacrer toute son énergie à cette opération de longue haleine. L'ensemble du personnel fut mobilisé pour ce chantier qui occupa toutes les salles d'exposition, qui devinrent le lieu de conditionnement et d'inventaire des caisses qui descendaient des greniers.

Parallèlement, un hangar mis à disposition par la ville fut aménagé, et début 2002, les premières caisses trouvaient leur place sur les 1500 m de rayonnages installés dans 700 m2. Chaque caisse fut identifiée avec une étiquette portant le nombre de spécimens qu'elle contenait, leur origine et leur détermination.

Muséum d'Histoire Naturelle<br>Hôtel Boyer d'Eguilles<br>6 rue espariat

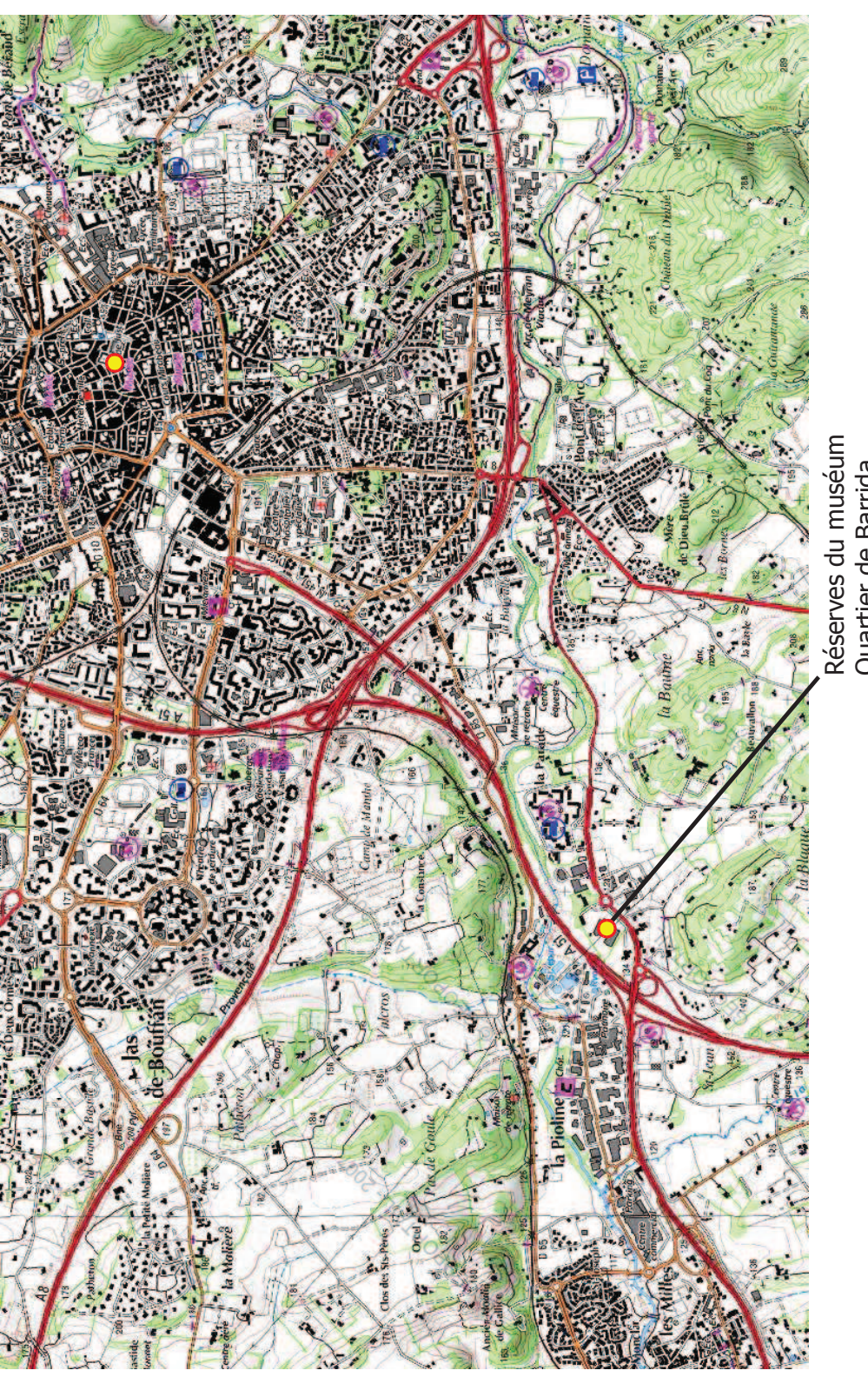

Réserves du muséum<br>Quartier de Barrida<br>Chemin de Château Lafarge, RD 9

Ce travail méticuleux mobilisa la moitié du personnel, qui dut ouvrir tous les emballages d'origine, en général constitués de cartons récupérés, compter les pièces, les rassembler par origines homogènes, les dépoussièrer et les conditionner dans des sachets ou des tubes en plastique eux-mêmes rangés dans des caisses ou des boîtes en carton fermées.

À l'issue de ce travail, ce sont plus de 3000 boîtes qui furent transférées, sans compter les animaux naturalisés, les objets d'ethnologie, les fossiles ou minéraux volumineux et les boîtes d'insectes. Ce chantier des collections, suivi l'année d'après par l'intégration des herbiers de la faculté St-Jérôme (Université Paul Cézanne, Aix-Marseille III) dans les collections du muséum, permit une évaluation précise du fonds conservé depuis deux siècles.

Ainsi, au sein de chaque discipline (minéralogie, paléontologie, zoologie, botanique) les différentes collections ont pu être identifiées et classées par donateur. Nous avons donc à notre disposition un inventaire des collections avec une estimation du nombre de spécimens et leur contenu (métadonnées).

Certaines de ces collections, constituées d'un faible nombre de d'échantillons ou présentant un intérêt scientifique certain, ont déjà fait l'objet d'un inventaire informatisé des spécimens (ethnologie, animaux vertébrés) d'autres sont en cours d'informatisation (botanique, paléontologie des vertébrés, paléobotanique et préhistoire).

#### Les collections du muséum d'Aix

Du plus vieil herbier constitué au début du XVIIIe siècle, aux dons reçus en 2011, le muséum compte aujourd'hui près de 463 000 spécimens et se situe parmi les plus riches muséums français.

Certaines collections sont anciennes et ne s'accroissent que très faiblement et ponctuellement par de petits dons, c'est le cas de la pétrologie, la minéralogie, la zoologie des invertébrés, la paléontologie des invertébrés, l'entomologie et la préhistoire. D'autres en revanche sont régulièrement enrichies par des dons ou des achats comme l'ethnologie, la botanique et la zoologie des vertébrés (animaux naturalisés et ostéologie).

Par ailleurs, le muséum d'Aix organise régulièrement des campagnes de fouilles paléontologiques sur les gisements à dinosauriens de la région mettant ainsi au jour des fossiles d'œufs et d'os de dinosaures, tortues, crocodiles et autres reptiles. Ces fossiles, d'abord considérés comme collections d'étude, intègrent ensuite les collections patrimoniales si leur intérêt scientifique le justifie. Ainsi, la collection de paléontologie des vertébrés est en constante évolution et fait l'objet de nombreuses études conduisant à des publications scientifiques ou des diplômes.

Enfin, le muséum d'Aix étant très dynamique dans le domaine des herbiers (inventaire des herbiers de la région PACA, saisie de données sur la base nationale Sonnerat du Muséum National d'Histoire Naturelle) des dons ou des mises en dépôt sont régulièrement reçus.

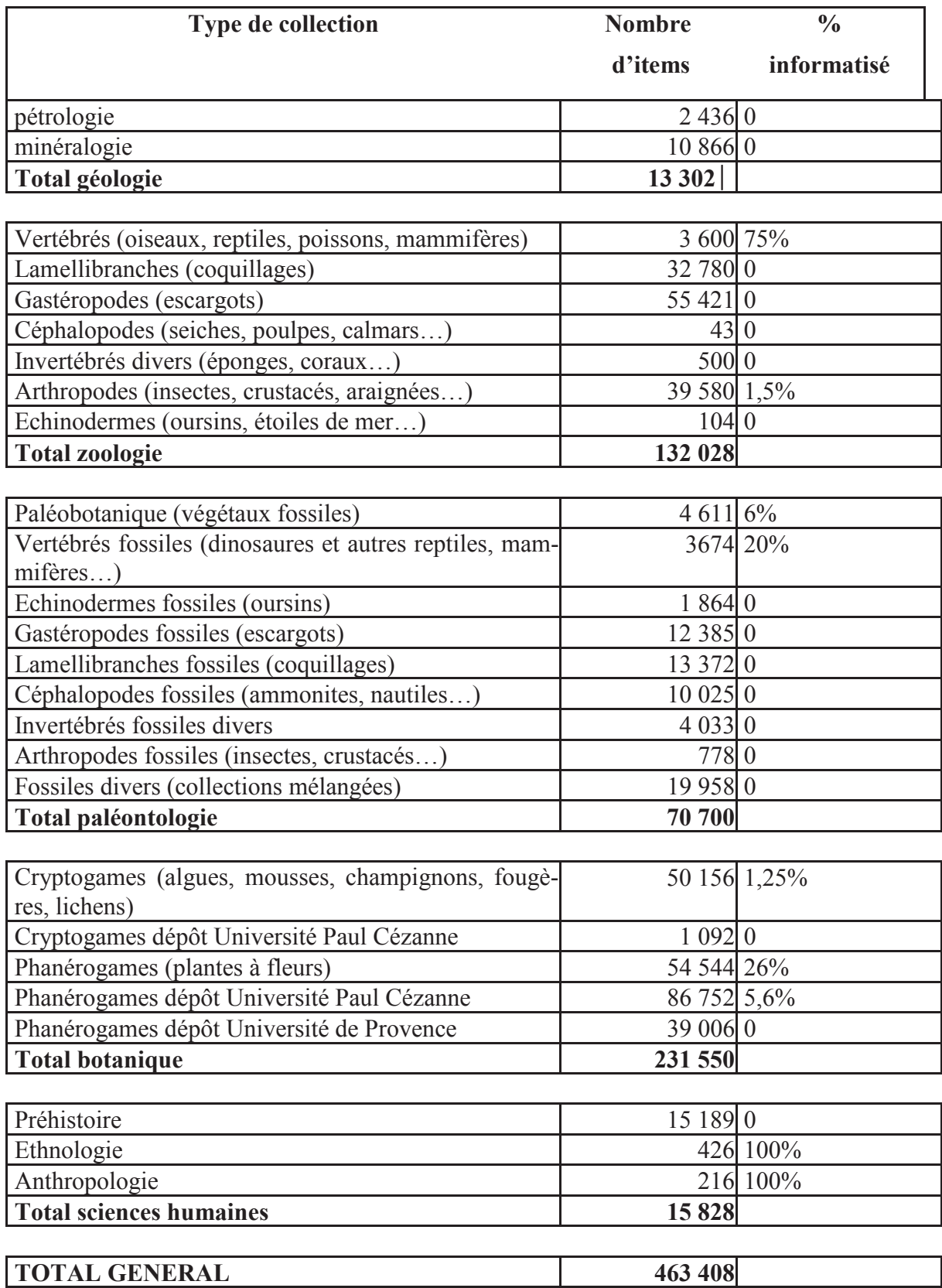

Tab. 1-Les collections du Muséum d'Aix-en-Provence.

Remarquons toutefois que l'estimation du nombre total d'items conservés dans les collections d'histoire naturelle se heurte à une difficulté méthodologique qui rend hasardeuse la comparaison des chiffres présentés par chaq

En effet, certaines collections de zoologie sont constituées de séries destinées à illustrer la variabilité au sein d'une espèce (coquillages collés sur une même planchette, insectes sur une même aiguille ou différentes plantes sur une même feuille). Les collections de préhistoire ont également des séries de lames ou de microlithes provenant d'une même couche ou d'un même site. Enfin, en paléontologie des vertébrés, on trouve des lots de fragments de coquilles d'œufs de dinosaures provenant d'un même gisement ou d'une même ponte.

Dans le cas de séries, un seul numéro d'inventaire est donné pour le lot ou part (planchette avec coquillages, sachet de fragments de coquilles d'œufs, sachet de microlithes, planche d'herbier...). Le grand nombre spécimens permet de faire des statistiques ou bien des analyses sur certains échantillons.

Le tableau ci-dessous compare le nombre de spécimens (= items) et le nombre de parts (= lots) dans les collections du Muséum d'Aix, pour les collections où sont présentes des séries.

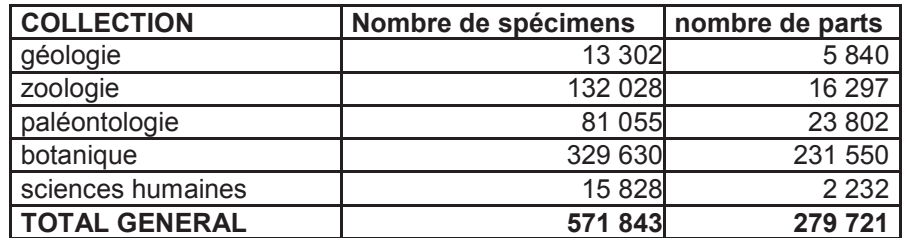

#### Localisation des spécimens

La quasi-totalité des collections sont conservées dans des réserves extérieures au centre ville, dans un hangar aménagé du quartier de Barrida (RD 9, Aix-Les Milles).

S'agissant d'un local industriel mal isolé, les conditions de conservations sont très mauvaises. C'est pourquoi, seuls les spécimens les moins fragiles (paléontologie, géologie, zoologie des invertébrés et préhistoire) sont stockés dans des caisses dans la pièce principale. Les collections les plus fragiles sont conservées soit dans des locaux maçonnés déjà existants (zoologie, cryptogames et entomologie), soit dans des locaux construits spécialement pour accueillir les collections (phanérogames).

Ce lieu présente de nombreux avantages : accès facile avec un camion, proximité des ateliers municipaux... De plus un hangar peut plus facilement être aménagé avec de grands rayonnages et peut être évolutif. Ainsi lors de la mise en dépôts des herbiers de l'Université, un local spécial a pu être construit, qui a ensuite été équipé de compactus à la suite d'autres dons. Plus récemment, des compactus ont été installés dans la salle des cryptogames et une mezzanine construite sur les rayonnages existants a été aménagée pour faire face à l'accroissement des collections de zoologie et d'ostéologie.

Ces réserves comprennent également des bureaux où se fait l'étude et la saisie informatique des collections, ainsi que des ateliers de dégagement de fossiles, de taxidermie et de menuiserie.

Les collections d'ethnologies, très fragiles, sont conservées dans une petite pièce du muséum où les conditions thermo-hygrométriques sont meilleures et plus faciles à contrôler.

![](_page_23_Figure_0.jpeg)

Réserves Museum d'Histoire Naturelle

 $1m$ .

Les spécimens qui ne sont pas conservés dans les réserves sont exposés dans les salles per-<br>manentes du muséum (ci-dessous), où l'exiguïté des locaux ne permet de présenter que quelques centaines de spécimens.

![](_page_24_Figure_1.jpeg)

#### Moyens humains et techniques actuels

Actuellement, la saisie des collections est effectuée par quatre agents de façon plus ou moins continue:

Gilles Cheylan, conservateur en chef pour la zoologie des vertébrés et l'ethnologie;

Yves Dutour, attaché de conservation, pour la paléontologie des vertébrés (reptiles fossiles); Morgane Noullet et Laurène Jobart, contractuelles, pour les herbiers.

Le récolement des collections de botanique a été effectué au cours de l'hiver 2010-2011 par Muriel Durand et Morgane Noullet (6 mois). Ces collections sont consultables en ligne sur le site: www.tela-botanica.org/page:herbiers.

Le récolement des collections d'archéologie a été effectué au printemps 2011 par Séverine Berton (3 mois).

De plus, plusieurs stagiaires et contractuels ont contribué à la saisie partielle des collections de paléobotanique, botanique, entomologie et paléontologie.

Commencée en 1998, la saisie est effectuée sur 3 postes sur des bases access (zoologie, ethnologie et paléontologie), access et excel pour une partie de la botanique.

24.400 items environ ont été saisis au 31 août 2011.

Les données sont hébergées sur le serveur de la ville d'Aix et une sauvegarde automatique est faite sur deux disques durs internes sur un poste en local. Progressivement, les données concernant les herbiers sont versées sur la base Sonnerat du Muséum National (6346 parts au 11 juillet 2011), sur laquelle la saisie s'effectue également en ligne; les spécimens d'Aix sont consultables sur le site : www.mnhn.fr/consultation?catalogue=1 spécimens d'un herbier particulier · Aix-en-Provence

L'objectif est de parvenir à 20.000 parts accessibles sur Sonnerat d'ici la fin 2011.

#### Méthodologie et moyens à mettre en œuvre en 2011-2014

A l'échéance de 2014, compte tenu de l'importance et de la diversité des collections, le muséum est en mesure de procéder à un récolement des collections (métadonnées), en se basant sur les inventaires réalisés lors du déménagement. Une expertise plus précise du contenu et de l'intérêt de chaque collection sera alors réalisée, ce qui nous permettra d'affiner la politique d'informatisation des collections pour les années à venir.

Parallèlement, le récolement des spécimens pourra être réalisé sur les collections déjà informatisées (animaux vertébrés, ethnologie, paléontologie des vertébrés et une partie de la botanique). Bien entendu, le travail d'inventaire et de saisie continuera, notamment pour la paléontologie des vertébrés et la botanique.

#### **Programme 2011-2014**

Nous pouvons envisager, à moyens constants, de parvenir, à l'échéance du printemps 2014, au récolement de l'ensemble des collections (métadonnées) selon le calendrier suivant :

2011 (octobre-décembre) : saisie et marquage des 15.189 pièces archéologiques par Séverine **Rerton** 

#### 2012

Pétrologie et minéralogie : inventaire complet et saisie informatique des 13.302 objets : 5 mois d'un contractuel (Eric Turini).

Vertébrés actuels (3600 spécimens) : achèvement de l'inventaire en cours, avec notamment saisie de la collection d'ostéologie (plusieurs centaines de pièces) et des animaux en alcool 3 mois d'un contractuel (Nicolas Viale).

Paléobotanique : inventaire complet et saisie informatique des 4611 pièces : 3 mois d'un contractuel (collections non triées, nombreuses pièces à déterminer).

Vertébrés fossiles : (reptiles, poissons et mammifères tertiaires) : 3674 spécimens : achèvement de l'inventaire en cours par l'équipe de paléontologie : Yves Dutour, Eric Turini et Nicolas Viale.

#### 2012-2013

Mollusques, échinodermes et coraux (88.744 spécimens) : classement et récolement de l'ensemble des collections, ainsi que la saisie des spécimens de certaines collections à déterminer selon leur intérêt scientifique (notamment gastéropodes terrestres ou d'eau douce de la région PACA) : 1 an d'un contractuel.

Invertébrés fossiles (62.415 spécimens) : classement et récolement de l'ensemble des collec $tions \cdot 1$  an d'un contractuel

Botanique : 231.550 parts ; le récolement des collections étant achevé, poursuite des inventaires avec priorité sur les herbiers du muséum et les herbiers en dépôt de l'Université Paul Cézanne (en particulier les herbiers Quézel et Cousturier). Objectif : saisie de 20.000 parts et numérisation de l'ensemble du fonds à moyens constants (deux agents).

Soit un objectif global d'environ 55.000 spécimens saisis au début 2014, auxquels s'ajoutent 25.000 spécimens déjà saisis, soit un total général d'environ 80.000 objets (17 % du total des collections) et le récolement de l'ensemble des collections.

Compte tenu des moyens actuels, le renforcement de l'équipe par un agent à temps plein durant deux années, notamment pour les mollusques fossiles et actuels s'avère indispensable, l'équipe du musée ne possédant ces compétences en interne.

Un renforcement des financements extérieurs, assurés actuellement par le Ministère de la Recherche, la DRAC-PACA, le FEDER, les bourses CIFRE et la société ESCOTA (VINCI autoroutes), qui permettent de rémunérer 7 agents, est donc à prévoir.

#### **PLAN DE RECOLEMENT DECENNAL DU MUSE DU PAVILLON DE VENDOME**

#### **Présentation des collections**

Créé en 1954, le Musée du Pavillon de Vendôme voit le jour grâce à un legs à la Ville d'Aix-en-Provence par le collectionneur Henri Dobler. En 1954-1955, le legs Estienne-de-Saint Jean vient enrichir le fonds. Par la suite, les collections se completent par le biais d'achats, legs...etc. Plus de 1200 objets sont entrés dans les collections des Musées.

Englobant différents domaines techniques (peinture, arts graphiques, mobilier, objets d'art), les collections du musée présentent de notables variations de tailles et de volumes qui en font tout leur intérêt, mais aussi toute leur complexité notamment en matière de gestion des espaces de stockage et de qualité de conservation.

#### **Localisation des collections du Musée** :

Les collections du Musée sont conservées pour la très grande majorité au sein même de l'établissement. Près de 100 objets sont exposée dans les salles ouvertes au public Les réserves sont réparties en différent espaces

RESERVE A -DEUXIEME ETAGE : 12 mètres carrés environ – sur mezzanine peintures, céramiques, bois dorés, cuirs, arts graphiques, cadres anciens, toiles peintes. Cet espace est exigu ce qui empêche une manipulation aisée des objets (accès à une mezzanine par une échelle).

#### RESERVE B – PREMIER ETAGE :

Les oeuvres graphiques sont conservées à plat dans un meuble à plan. Une structure en bois à caissons permet le stockage de cadres et d'oeuvres graphiques de grandes dimensions (aménagement en 2011).

Des oeuves graphiques (aquarelles) sont conservées dans des boites à PH neutre posées à plat sur une mezzanine.

#### RESERVE C-REZ-DE-CHAUSSEE

Jusqu'en dans les années 90, cet espace était une salle d'exposition. Il a été nécéssaire de le fermer au public pour y conserver les pièces de mobilier de grandes dimensions. Contrainte : espace encombré, non fonctionnel.

#### RESERVE D-SOUS-SOL

Contrainte : espace encombré et inadapté au respect de conditions de conservation. Les objets qui sont y entreposés (bois dorés, mobilier) , déjà en mauvais état, se dégradent.

#### **Annexes dans le parc:**

RESERVE E-PAVILLON D'ANGLE EST : ensemble de boiseries dorées ornant au XVIIe l'hôtel particulier de Lucrèce de Forbin (encadrements de portes, encadrement du plafond, clés pendantes) et une machine.

RESERVE F-PAVILLON D'ANGLE OUEST : bois dorés, mobilier, mobilier religieux (non inventoriés).

#### **Dépôts extérieurs :**

On localise ici les dépôts permanents ou de longue durée principalement dans deux musées aixois : Musée des Tapisseries et Musée Granet.

#### **-Etat des inventaire et choix de l'inventaire rétrospectif**

L'inventaire "18 colonnes" papier, commencé en 1953 comporte de nombreuses erreurs et est souvent imprécis. Il en découle une difficulté dans la gestion matérielle et scienfique des collections Pour pallier à cette déficience , le choix a été fait d'opter pour un inventaire rétrospectif. L'objectif est de disposer, à terme, d'un inventaire exhaustif du fonds. Depuis fin novembre 2008, deux agents sont chargés de l'enregistrement des collections sous forme d'une version informatisée de l'inventaire "18 colonnes". Ont été ajoutés une colonne "Etat" et "localisation". Plusieurs actions sont menées de front : vérification physique de l'objet, confrontation aux sources documentaires, matériels, marquage, dépoussiérage, reconditionnement., prises de vue.

#### **Bilan**

Au 8 juin 2011, 1011 objets ont été saisis.

-Sur les 693 objets inscrits sur l'inventaire papier, 443 ont été pointés et enregistrés dans la banque de données, 568 objets jusquà alors hors inventaire ont été inscrits.

Le personnel affecté au récolement des oeuvres est constitué principalement d'un agent du patrimoine sous la direction du chef d'établissement. Ces deux agents ont un rythme régulier de deux jours par semaine, Le photographe de la ville intervient régulièrement pour les prises de vues,

#### Etat récapitulatif des différentes étapes :

Phase 1 : réserve A (deuxième étage) : décembre 2008-Juin 2009.

Phase 2 : Salles d'exposition permanentes du premier étage : juillet 2009.

Phase 3: réserves C + E : septembre 2009.

- Phase 4 : salles exposition permanente : octobre 2009-février 2010.
- Phase 5 : Réserve D : mars 2010-octobre 2010.
- Phase 6: Réserve B : depuis janvier 2011.

#### **Planning des futures actions**

-Achèvement du récolement de la réserve B : septembre 2011 (plus de 900 objets)-décembre 2011. -Récolement des objets de la réserve F : janvier-février 2012.

-Récolement des objes déposés au Musée Granet :mars-juin 2012.

-Récolement du lapidaire déposé dans le jardin du Pavillon de Vendôme : juillet-décembre 2013.

Parallèlement à ces différentes étapes, il est important de continuer et d'achever les campagnes photographiques.

#### PLAN DE RECOLEMENT DECENNAL DE l'ATELIER CEZANNE.

Construit en 1901 par le peintre Paul Cézanne sur les hauteurs d'Aix, l'Atelier des Lauves est acheté en 1921 au fils du peintre par l'érudit provençal Marcel Provence. En 1951, Marcel Provence meurt subitement. Pour préserver l'Atelier, les historiens de l'art John Rewald et James Lord fondent le Cézanne Memorial committee. Grâce au soutien financier de mécènes américains, ils rachètent l'atelier et en font don à l'Université d'Aix-Marseille en 1954. En 1969, l'Université le cède à son tour à la Ville. L'Atelier Cézanne devient alors Musée municipal contrôlé puis «Musée de France». Depuis 1997, la gestion de l'Atelier est assurée par convention par l'Office du Tourisme d'Aix-en-Provence sous la direction scientifique et technique de la Direction des Musées et du patrimoine culturel de la Ville d'Aix-en-Provence.

#### **PROBLEMATIQUE DE LA COLLECTION.**

L'atelier Cézanne est un musée d'ambiance. Il n'abrite aucune œuvre d'artiste. Ses collections se composent principalement des objets évoquant le cadre de vie quotidienne et de travail du peintre. Cependant l'absence de sources rend difficile la distinction d'objets d'origine, ceux qui étaient présents à l'époque du peintre (objets authentiques) et ceux apportés après la mort du peintre pour recréer l'ambiance de son atelier. Le premier inventaire dont nous disposons a été établi en 1954, à l'occasion de la cession à l'Université. Très peu détaillé, il compte 153 références sans distinguer les objets d'origine et ceux introduits par Marcel Provence entre 1921 et 1951. Même problème pour le second inventaire dressé en 1969 et comptabilisant 158 objets.

En 1998, un troisième inventaire recense 300 objets. Il s'avère donc que, pour parfaire l'image de l'atelier, plus de 150 objets ont été introduits après 1969. Ces objets, achetés entre 1969 et 1998 chez des brocanteurs et antiquaires et sans lien avec l'artiste, ont été sortis de l'atelier et transférés, il y a quelques années, au Musée Granet.

24 objets inventoriés en 1954 et 1969 ont disparu.

A l'heure actuelle, 150 objets authentiques (c'est à dire d'origine ou identiques) sont conservés et présentés au public.

#### **CHOIX DE L'INVENTAIRE RETROSPECTIF.**

Les objets de l'Atelier Cézanne n'ont jamais été inventoriés de manière réglementaire selon les normes actuelles. Il n'existe pas de registre «dix-huit colonnes». Nous disposons principalement de trois listes du mobilier dressés respectivement en 1954, 1969 et 1998. Dans aucun de ces inventaires ne sont mentionnées les mesures de l'objet et leur description est assez sommaire. Des fiches inventaires ont été réalisées en 1998 pour chaque objet.

Compte tenu de l'imprécision voire de l'absence de données sur les objets, il parait donc judicieux d'inventorier les objets pièce par pièce en leur donnant un numéro d'inventaire rétrospectif.

#### **LOCALISATION DES COLLECTIONS.**

L'Atelier se compose d'un petit pavillon à un étage et sans sous-sol.

Le Rez-de-chaussée abrite quatre pièces où se déploient aujourd'hui les services administratifs de la structure : boutique et billetterie, bureaux de l'administration, documentation, cuisine. La très

grande majorité des objets est exposée de manière permanente, au premier étage, dans la grande pièce ,servant autrefois d'atelier à Paul Cézanne (superficie : 54, 5 mètres carrés).

L'Atelier Cézanne n'a pas de réserve et aucun objet en dépôt.

#### **CALENDRIER DES OPERATIONS**

La petite quantité d'objets ne nécessite, a *priori*, qu'une seule campagne de récolement qui se déroulera entre l'hiver 2011 et le printemps 2012. Sous l'autorité du gestionnaire et du Directeur des Musées de la Ville d'Aix ; deux agents seront mobilisés pour mener plusieurs actions de front : vérification sur pièce, saisie informatique des objets sous Libre Office Calc., du marquage, du conditionnement et de l'établissement des fiches de récolement. Un photographe assurera une campagne photographique systématique.

L'atelier Cézanne étant fermé uniquement le dimanche , le récolement pourrait être ralenti par la présence des visiteurs (70 000 visiteurs par an en moyenne)

Le récolement permettra d'établir un inventaire réglementaire informatisé et à terme et de compléter les dossiers d'œuvre pour chaque objet.

#### **PLAN DE RECOLEMENT DECENNAL DU MUSEE DES TAPISSERIES/ Ancien Archevêché.**

Situé dans l'ancien palais Archiépiscopal, le Musée des Tapisseries est ouvert en 1911. Sa création est étroitement liée à la confiscation des biens des archevêques au moment de la séparation de l'Eglise et de l'Etat. Les archives mentionnent le dépôt, en 1909, par l'Etat de 23 tapisseries, 19 tableaux, 11 sculptures, 65 pièces de mobilier et une galerie de 21 portraits . Ce fonds s'est par la suite enrichi de dons de particuliers. 1979 marque un tournant dans l'histoire de la constitution des collections : le Musée s'ouvre alors à l'art contemporain par l'acquisition d'oeuvres d'artistes vivants notamment dans le domaine de l'art textile. Depuis, la politique de promotion de la création contemporaine issue de notre territoire s'est étendue à de nombreux domaines : peintures, sculptures, installations, arts graphiques. Le Musée des Tapisseries est également intimement lié au Festival d'art Lyrique. Il conserve en effet un fonds des arts du spectacle avec notamment des maquettes en volume et des dessins de décor.

#### **LOCALISATION DES COLLECTIONS**

Les collections du Musée des Tapissseries sont conservées, pour la très grande majorité, au sein même de l'établissement.

99 objets sont exposés de manière permanentes dans 8 salles.

L'essentiel des oeuvres qui ne sont pas exposées est entreposé dans une salle de réserve d'environ 30 mètres carrés avec mezzanine. Le manque d'espace rend problématique la mise en place d'un plan de rangement et l'accès aux oeuvres.. En juin 2011 un espace a été aménagé pour le rangement d' une dizaine de maquette d'opéras et de cadres.

 Le Musé n'a pas de réserve extérieure. Quelques objets sont déposés au Pavillon de Vendôme et une vingtaine au Musée Granet.

#### **ETAT DE L'INVENTAIRE ET CHOIX DE L'INVENTAIRE RETROSPECTIF**

Lors de la remise des objets par l'Etat à la Ville, une liste très succinte a été dressée mais on ne peut pas qualifier cette liste d'inventaire. En 1947, Marcel Provence et Jean Boyer publient un catalogue comptant 171 objets (tapisseries, peintures, sculptures, mobilier). Ce n'est que dans les années 60 qu'est établi le registre réglementaire de l'inventaire dit à "dix huit colonnes", sans, toutefois, tenir compte desnormes. Cet inventaire comporte des erreurs, des oublis et de nombreuses imprécisions. Compte-tenu de cet état des lieux,le choix d'un inventaire rétrospectif a été fait.

#### **BILAN**

En janvier 2009, Le musée des Tapisseries , a commençé la mise en place de l'inventaire rétrospectif en vue de disposer d'un inventaire réglémentaire informatisé exhaustif. Cette mesure est d'autant plus urgente que ce musée doit évoluer pour devenir celui de l'opéra et du Festival d'art lyrique. Un Projet scientifique et culturel est en cours de rédaction.

Sous l'autorité du chef d'établissement, deux agents sont chargés de vérifier la présence physique de l'oeuvre, de rentrer les données, du marquage et de veiller au reconditionnement.

Etant chargés d'autres missions, ces deux agents ne peuvent consacrer qu'un jour par semaine au récolement du Musée des tapisseries

Le photographe de la Direction des musées est sollicité ponctuellement en fonction de ses disponibilités.

Dans un premier temps, les campagnes étaient ponctuelles et avaient lieu lors du mois de fermeture du musée.

Janvier 2009 : récolement de la réserve : tableaux grands formats.

Janvier 2010 : récolement de la réserve/ Mezzanine : maquettes d'opéra.

Depuis avril 2011 les campagnes sont devenues systématiques en vue d'achever l'inventairerécolement avant la restructuration à venir du Musée (travaux de rénovation, nouvelle orientation muséographique) .

En juin 2011, sur les 393 objets inscrits, 93 ont été recensés.75 hors inventaire ont été intégrés à l'inventaire informatique.

#### **CALENDRIER DES OPERATIONS :**

-Mai-Juillet 2011: espaces A, B et C, exposition permanente et réserve.

-Septembre-Novembre 2011 : fin de l'étude de la réserve.

-Janvier-Mars 2012 : Salles D, E, F,; G, H, salles d'exposition permanentes.

-Avril-Septembre 2012 : les collections ne relevant pas du nouveau projet scientifique et culturel seront déposées au Musée Granet.

Le Musée des Tapisseries disposera à terme d'un inventaire réglementaire informatisé exhaustif de ses collections (tableau sous format Libre Office. Calc).

Cependant, comme pour les autres musées de la Ville, une réflexion doit être engagée quant à l'acquisition d'un logiciel d'inventaire agréé par le Service des Musées de France.

#### **PLAN DE RECOLEMENT DES COLLECTIONS :MUSEE ESTIENNE DE SAINT JEAN / VIEIL AIX**

Le Musée Estienne de St Jean / Vieil Aix se situe dans un hôtel particulier aixois du XVIIe siècle, situé dans le centre ancien d'Aix. L'hôtel appartenait à la fondatrice de l'Association du Vieil Aix et du Musée du Vieil Aix, Marie d'Estienne de Saint-Jean, qui le donna à l'État en 1936, confiant la gestion du musée et de ses collections à l'Association du Vieil Aix, créée en 1930. Les collections sont d'une grande diversité, le musée étant le lieu de la mémoire de la ville (histoire, arts décoratifs, objets de la vie quotidienne…). L'association du Vieil Aix s'est dissoute en 2008 et a cédé les collections à la Ville d'Aix en Janvier 2009.Depuis 2011, le Musée par convention avec l'Etat, le musée relève de la ville d'Aix-en-Provence.

#### **Localisation des collections**.

Elles se répartissent dans les différentes salles d'exposition permanente (6) et dans toutes les pièces ou espaces disponibles utilisés comme réserves. Le musée n'ayant jamais eu l'usage de l'ensemble du bâtiment, les collections ont toujours été confinées, sans possibilité d'organiser des réserves spécialisées. Actuellement, la ville d'Aix a le projet d'organiser des réserves extérieures pour ses musées.

#### **Évaluation des collections.**

Les œuvres inventoriées sont au nombre de 2472. Elles ont fait l'objet d'une saisie informatique en 2008. Ne sont pas encore intégrées les dernières pièces entrées au musée depuis 2009 (par achat ou par don). La couverture photographique est réalisée à 99%.

Les collections se répartissent de la façon suivante : Peintures : 205. Arts Graphiques : 530. Documents imprimés : 272. Mobilier : 46. Faïences : 106. Marionnettes (Crèche Parlante et Fête-Dieu) et décors : 177. Sculptures : 22. Santons : 239. Textiles (costumes, accessoires de costume et pièces textiles) : 158. Luminaire et accessoires : 189. Objets divers : 528.

En ce qui concerne la rubrique des objets divers, elle recouvre les domaines suivants : Objets religieux (croix et bougeoirs de procession, crucifix, bénitiers, chapelets, reliquaires…)

Objets de compagnonnage (colliers, selles en réduction, cannes, outils de compagnons …). Objets décoratifs (pendules, vases, plats). Instruments de musique Jeux, jouets, maquettes, cartes à jouer. Outils, balances, moules, serrures, clés, cadenas. Coffrets divers, boîtes de confiserie, tabatières. Clochettes et sonnailles, colliers de chiens. Armes (épées, sabres, lances). Médailles, décorations, bannières. Ustensiles vie quotidienne (moulins et brûloirs à café, chaufferettes, chauffe-plats, fers à repasser, lunettes…).

#### **Plan de récolement.**

Lors de la saisie informatique, on a procédé à un inventaire des objets salle par salle, et non par type d'objets. Les œuvres ont été enregistrées sur un tableau Excel. Pour moitié environ, on a utilisé un inventaire rétrospectif (2008. O. x ), et pour moitié on a saisi le numéro ancien que portait l'objet et qui était cohérent (ex. 78.C.27). Chaque objet comporte son numéro sur une étiquette ou au dos de l'œuvre pour les documents graphiques ou papier (crayon graphite).

Après vérifications, à partir du tableau, où les œuvres apparaissent en fonction de leur saisie géographique, on procédera, pour le récolement, à un regroupement thématique (11 rubriques). Chaque objet pourra alors être localisé précisément (au jour N), sachant toutefois que les collections seront peut-être délocalisées dans des réserves extérieures avant la fin du récolement.

#### **Moyens humains et matériels.**

Le conservateur, responsable des collections, ne dispose désormais plus que de 50% de son temps à consacrer à ce Musée, toutes activités confondues (étant en mission dans un autre musée le reste du temps). Le récolement, dans les délais impartis, s'avère donc assez problématique. La présence d'un agent du patrimoine, au moins à mi-temps, s'avère indispensable pour assister le conservateur.

Actuellement, au Musée du Vieil Aix, les moyens sont modestes. On dispose seulement d'un PC sans liaison extérieure. Il y a donc besoin d'être équipé d'un ordinateur portable (demandé déjà par le conservateur). La liaison intranet et internet va devenir impérative.

### **Projet de calendrier.**

2011. Vérification du tableau d'ensemble. 2012. Récolement (env. 800 pièces) : Marionnettes (2 mois) Peintures – Sculptures (3 mois) Mobilier – Faïences (3 mois)

 Santons (3 mois) 2013. Récolement (env. 1000 pièces) : Arts graphiques (5 mois) Objets divers (5 mois) 2014. Récolement (env. 600 pièces) : Luminaire (3 mois) Textile (3 mois) Documents (4 mois)